# **ODS PDF Tip Sheet ODS PDF Tip Sheet ODS PDF Tip Sheet ODS PDF Tip Sheet ODS PDF Tip Sheet**

# **Basic Usage Basic Usage Basic Usage Basic Usage**

ods pdf <option(s)>; … *procedure name* … … *procedure name* … … *procedure name* … … *procedure name* … ods pdf close; ods pdf close; ods pdf close; ods pdf close;

### **Common Options Common Options Common Options Common Options**

#### **anchor="a***nchor-name"* **anchor="a***nchor-name"* **anchor="a***nchor-name"* **anchor="a***nchor-name"*

specifies the root name for the anchor tag specifies the root name for the anchor tag specifies the root name for the anchor tag specifies the root name for the anchor tag that identifies each output object. that identifies each output object. that identifies each output object. that identifies each output object.

#### **columns=***n* **columns=***n* **columns=***n* **columns=***n*

specifies the number of columns to create specifies the number of columns to create specifies the number of columns to create specifies the number of columns to create on each page of output. on each page of output. on each page of output. on each page of output.

#### **contents=no | yes contents=no | yes contents=no | yes contents=no | yes**

controls the generation of a printable table controls the generation of a printable table controls the generation of a printable table controls the generation of a printable table of contents. of contents. of contents. of contents.

## **file="***filename***" file="***filename***" file="***filename***" file="***filename***"**

specifies the name of the file that will specifies the name of the file that will specifies the name of the file that will specifies the name of the file that will contain the output tables. contain the output tables. contain the output tables. contain the output tables.

**startpage=never | no | now | yes startpage=never | no | now | yes startpage=never | no | now | yes startpage=never | no | now | yes**  controls page breaks. controls page breaks. controls page breaks. controls page breaks.

# **style=***style-definition* **style=***style-definition* **style=***style-definition* **style=***style-definition*

specifies the style definition to use. specifies the style definition to use. specifies the style definition to use. specifies the style definition to use.

#### **text="***text-string***" text="***text-string***" text="***text-string***" text="***text-string***"**

inserts a text string into your output. inserts a text string into your output. inserts a text string into your output. inserts a text string into your output.

### **uniform uniform uniform uniform**

ensures uniform table width from page to ensures uniform table width from page to ensures uniform table width from page to ensures uniform table width from page to page within a single table. page within a single table. page within a single table. page within a single table.

# **ODS PDF Example ODS PDF Example ODS PDF Example ODS PDF Example**

This code snippet will create the output file This code snippet will create the output file This code snippet will create the output file This code snippet will create the output file "output.pdf" with a simple table of five "output.pdf" with a simple table of five "output.pdf" with a simple table of five "output.pdf" with a simple table of five observations. observations. observations. observations.

ods pdf file="output.pdf"; ods pdf file="output.pdf"; ods pdf file="output.pdf"; ods pdf file="output.pdf"; proc print data=sashelp.class(obs=5); **run**; **run**; **run**; ods pdf close; ods pdf close; ods pdf close; pdf close;

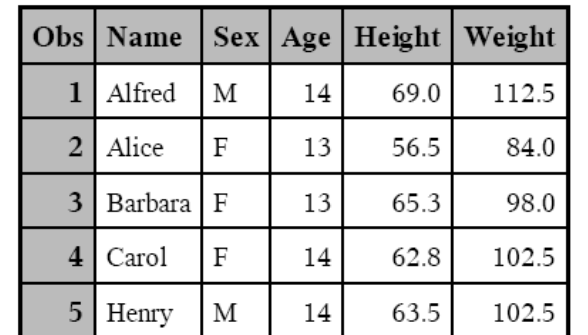

This code snippet will create the output file This code snippet will create the output file This code snippet will create the output file This code snippet will create the output file "style.pdf" with a simple table of five observations "style.pdf" with a simple table of five observations "style.pdf" with a simple table of five observations "style.pdf" with a simple table of five observations using the style template "Ocean": using the style template "Ocean": using the style template "Ocean": using the style template "Ocean":

ods pdf file="style.pdf" style=Ocean; ods pdf file="style.pdf" style=Ocean; ods pdf file="style.pdf" style=Ocean; ods pdf file="style.pdf" style=Ocean; proc print data=sashelp.class(obs=5); **run**; **run**; **run**; ods pdf close; ods pdf close; ods pdf close; ods pdf close;

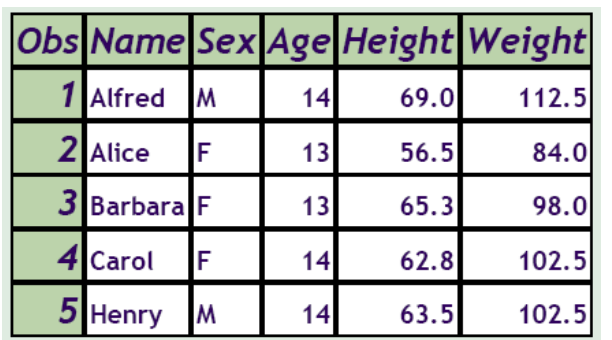

# **PDF Metadata Options PDF Metadata Options PDF Metadata Options PDF Metadata Options**

#### **author="***author-text***" author="***author-text***" author="***author-text***" author="***author-text***"**

inserts the text string that you specify as inserts the text string that you specify as inserts the text string that you specify as inserts the text string that you specify as author, into the metadata of a file. author, into the metadata of a file. author, into the metadata of a file. author, into the metadata of a file.

#### **keywords="***keywords-text***" keywords="***keywords-text***" keywords="***keywords-text***" keywords="***keywords-text***"**

inserts into the output file's metadata, a inserts into the output file's metadata, a inserts into the output file's metadata, a inserts into the output file's metadata, a string of keywords. The keywords enable a string of keywords. The keywords enable a string of keywords. The keywords enable a string of keywords. The keywords enable a document management system to do topic-document management system to do topic-document management system to do topic-document management system to do topicbased searches. based searches. based searches. based searches.

### **subject="***subject-text***" subject="***subject-text***" subject="***subject-text***" subject="***subject-text***"**

inserts the text string that you specify as the inserts the text string that you specify as the inserts the text string that you specify as the inserts the text string that you specify as the subject, into the metadata of a file. subject, into the metadata of a file. subject, into the metadata of a file. subject, into the metadata of a file.

### **title="***title-text***" title="***title-text***" title="***title-text***" title="***title-text***"**

inserts the text string that you specify as the inserts the text string that you specify as the inserts the text string that you specify as the inserts the text string that you specify as the title, into the metadata of a file. title, into the metadata of a file. title, into the metadata of a file. title, into the metadata of a file.

# **PDF Compression Option PDF Compression Option PDF Compression Option PDF Compression Option**

#### **compress=***n* **compress=***n* **compress=***n* **compress=***n*

controls the compression of a PDF file. controls the compression of a PDF file. controls the compression of a PDF file. controls the compression of a PDF file. Compression reduces the size of the file. Compression reduces the size of the file. Compression reduces the size of the file. Compression reduces the size of the file.

*n* specifies the level of compression. The larger the number, the greater the larger the number, the greater the larger the number, the greater the larger the number, the greater the compression. For example, *n*=0 is compression. For example, *n*=0 is compression. For example, *n*=0 is compression. For example, *n*=0 is completely uncompressed, and *n*=9 is the completely uncompressed, and *n*=9 is the completely uncompressed, and *n*=9 is the completely uncompressed, and *n*=9 is the maximum compression level. The default maximum compression level. The default maximum compression level. The default maximum compression level. The default value is *n*=6. value is *n*=6. value is *n*=6. value is *n*=6.

This option will take precedence over the This option will take precedence over the This option will take precedence over the This option will take precedence over the DEFLATION global option. DEFLATION global option. DEFLATION global option. DEFLATION global option.

# **PDF Table of Contents Options PDF Table of Contents Options PDF Table of Contents Options PDF Table of Contents Options**

## **pdftoc=***n* **pdftoc=***n* **pdftoc=***n* **pdftoc=***n*

controls the table of contents node controls the table of contents node controls the table of contents node controls the table of contents node expansion of a PDF file. expansion of a PDF file. expansion of a PDF file. expansion of a PDF file.

*n* specifies the level of node expansion in *n* specifies the level of node expansion in *n* specifies the level of node expansion in *n* specifies the level of node expansion in the table of contents. The larger the the table of contents. The larger the the table of contents. The larger the the table of contents. The larger the number, the greater the node expansion. number, the greater the node expansion. number, the greater the node expansion. number, the greater the node expansion. For example, *n*=0 is complete, full For example, *n*=0 is complete, full For example, *n*=0 is complete, full For example, *n*=0 is complete, full expansion of all nodes, while *n*=3 limits the expansion of all nodes, while *n*=3 limits the expansion of all nodes, while *n*=3 limits the expansion of all nodes, while *n*=3 limits the expansion to the first three nodes. expansion to the first three nodes. expansion to the first three nodes. expansion to the first three nodes.

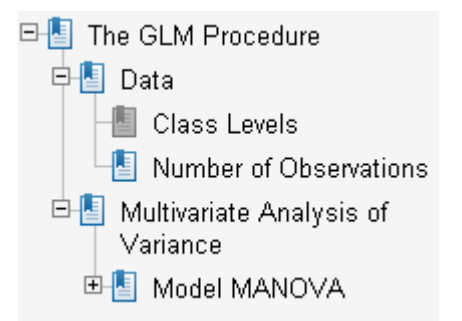

#### **notoc notoc notoc notoc**

specifies that ODS PDF omit the table of specifies that ODS PDF omit the table of specifies that ODS PDF omit the table of specifies that ODS PDF omit the table of contents that is produced by default. contents that is produced by default. contents that is produced by default. contents that is produced by default.

### **bookmarkgen= no | yes bookmarkgen= no | yes bookmarkgen= no | yes bookmarkgen= no | yes**

controls the generation of bookmarks in a controls the generation of bookmarks in a controls the generation of bookmarks in a controls the generation of bookmarks in a PDF file. PDF file. PDF file. PDF file.

**bookmarklist= hide | none | show bookmarklist= hide | none | show bookmarklist= hide | none | show bookmarklist= hide | none | show** specifies whether or not to generate and specifies whether or not to generate and specifies whether or not to generate and specifies whether or not to generate and display the list of bookmarks for a PDF display the list of bookmarks for a PDF display the list of bookmarks for a PDF display the list of bookmarks for a PDF file. file. file.